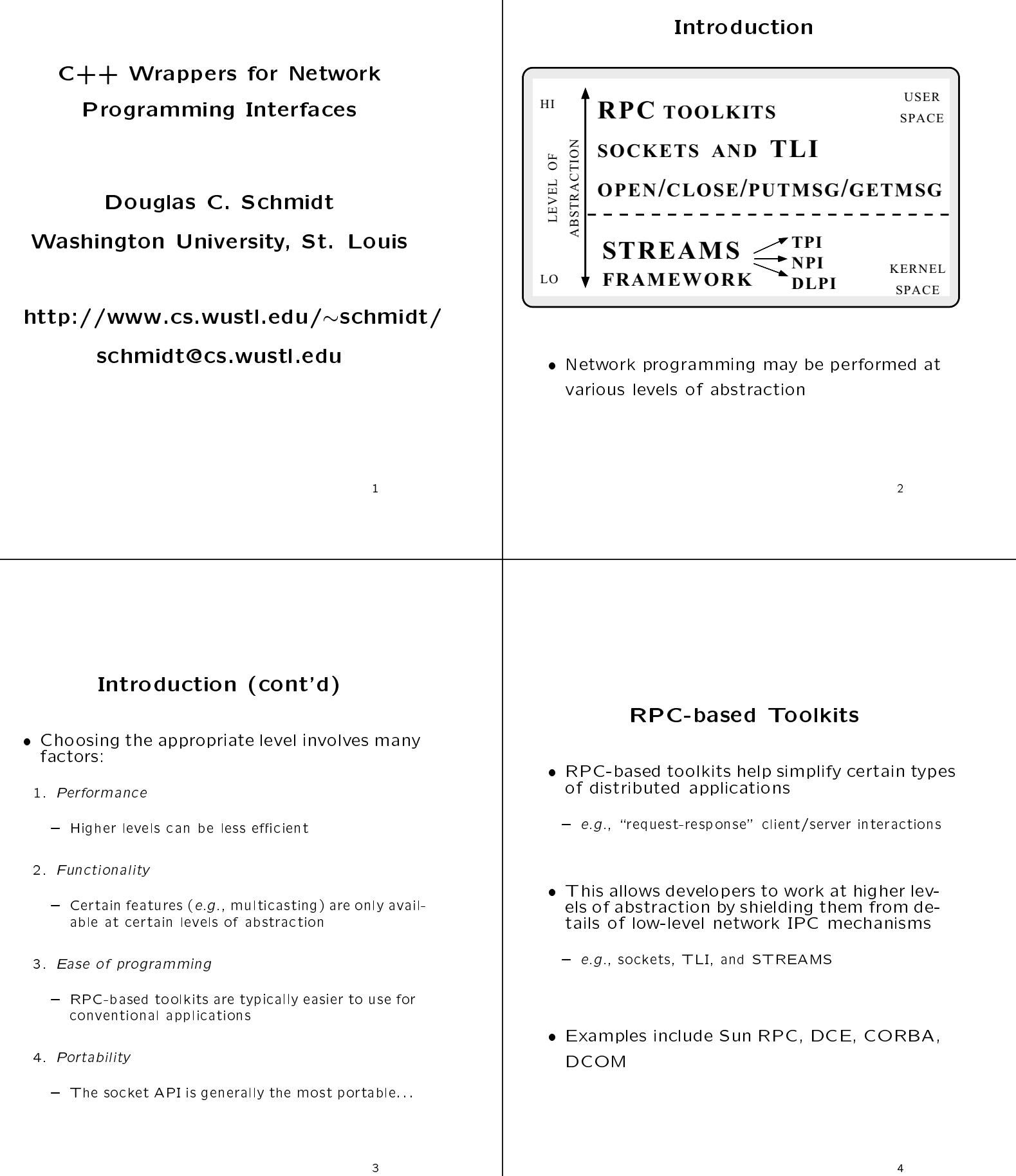

# RPC-based Toolkits (cont'd)

RPC Limitations RPC stub compilers automatically generate code to perform presentation layer conver- However, applications may need to use lowerlevel IPC mechanisms directly to meet certain requirements: { e.g., network byte-ordering and parameter mar shall be a shall be a set of the set of the set of the set of the set of the set of the set of the set of the 2. Functionality In addition, RPC runtime library routines 3. Portability 1. Network addressing and remote service identifica $tion$ 2. Service registration, port monitoring, and service dispatching For example, application requirements involving high-bandwidth, long-duration, bifer may not be suitable for RPC directional, uninterpreted byte-stream trans-3 Authentication and security 3. Authentication and security 4. Transport protocol selection and request delivery { e.g., le transfer, remote login, voice, video 5. Reliable call semantics

# RPC Limitations (cont'd)

- Compared with direct use of sockets and Compared with direct use of sockets and TLI, RPC may be much less efficient due<br>to:
- 1. Presentation conversion processing and excessive data copying the copy of the copy of the copy of the copy of the copy of the copy of the copy of the copy of the copy of the copy of the copy of the copy of the copy of the copy of the copy of the copy of the copy of the c
- 2. Synchronous client-side and server-side stub be-
- 3. Stop-and-wait flow control
- 4. Non-adaptive retransmission timer schemes  $4.1\pm0.0$  and adaptive retransmission time retransmission time schemes schemes schemes schemes schemes schemes schemes schemes schemes schemes schemes schemes schemes schemes schemes schemes schemes schemes schemes schem
- 5. Non-optimized demultiplexing

#### **Standard APIs for Network IPC** s for a property in the state in the state in the state  $\sim$

- Societies and System V TLI are two widely widely available APIs that allow applications to access lower-level local and remote IPC mechanisms
- Each API mediates access to connectionservices for multiple \protocol families," e.g.,
	- ${\color{red}T}$  . The state of  ${\color{red}T}$
	- $\mathcal{L}$  is an and  $\mathcal{L}$  is a set of  $\mathcal{L}$  . The protocols is a set of  $\mathcal{L}$
	- UNIX domain sockets
	- { OSI protocols

## Socket Taxonomy

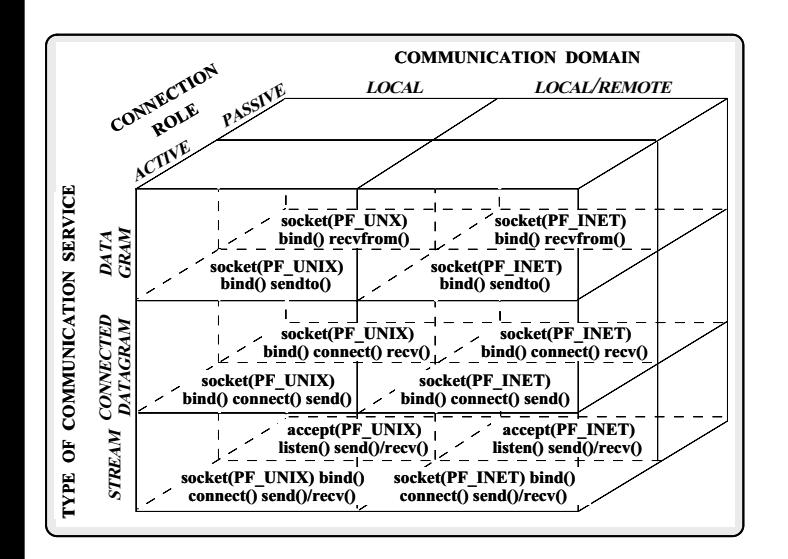

# Common Problems with Existing Network Programming Interfaces

- 1. Lack of type-safety
- 2. Steep learning curve
- 3. Portability problems

Lack of Type-safety

```
• Integer I/O descriptors are not amenable to
  Integer I/O descriptors are not amenable to
 strong type checking at compile-time
```
 ${\bf e}$  ,  ${\bf g}$  , the following code contains many subtle (and all too common) bugs:

```
int buggy_echo_server (u_short port_num)
{\bf r} . The contract of the contract of the contract of the contract of the contract of the contract of the contract of the contract of the contract of the contract of the contract of the contract of the contract of the 
   // Error checking omitted.
   sockaddr_in s_addr;
   int s_fd = socket (PF_UNIX, SOCK_DGRAM, 0);
   s_addr.sin_family = AF_INET;
   s_addr.sin_port = port_num;
   s_addr.sin_addr.s_addr = INADDR_ANY;
   bind (s_fd, (sockaddr *) &s_addr, sizeof s_addr);
   int n_f d = accept (s_f d, 0, 0);for (:;) {
      char buf[BUFSIZ];
      ssize_t n = read (s_fd, buf, sizeof buf);
      if (n <= 0) break;
     write (n_fd, buf, n);
   }
}
```
## Steep Learning Curve

- Many socket/TLI API routines have complex semantics that must support:
- 1. Multiple protocol families and address families
	- { e.g., TCP, UNIX domain, OSI, XNS, etc.
- 2. Infrequently used features, e.g.,
	- ${\bf B}$  , satisfactoring/multicasting
	- { Passing open le descriptors
	- { Urgent data delivery and reception
	- { Asynch I/O, non-blocking I/O, I/O-based and timer-based event multiplexing

# Steep Learning Curve (cont'd) Steep Steep Steep Steep Steep Steep Steep Steep Steep Steep Steep Steep Steep Steep Steep Steep Steep Steep Steep Steep Steep Steep Steep Steep Steep Steep Steep Steep Steep Steep Steep Steep Steep Steep Steep Steep Steep learning to the control of the control of the control of the control of the control of the control of the control of the control of the control of the control of the control of the control of the control of the control of Curve Curve Curve Curve Curve Curve Curve Curve Curve Curve Curve Curve Curve Curve Curve Curve Curve Curve Cu (cont'd)

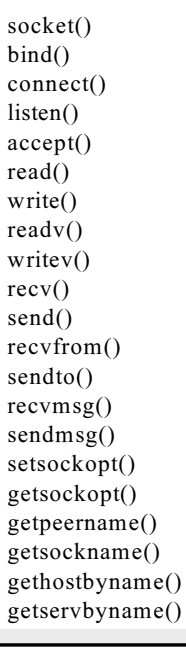

- $\bullet$ l Note that this API is *linear* rather than hi-<br>erarchical { Thus, it gives no hints on how to use it correctlyerarchical Note that this.<br>.<br>. is linear rather thanhi-
- **I** Thus, it gives no hints on how to use it correctly
- $\bullet$ l In addition, there is no consistency among names. names::: In addition, there is no consistencyamong

5 |<br>|<br>|

# The control The C++ Wrapper Solution  $\ddot{\phantom{0}}$  WrapperSolution

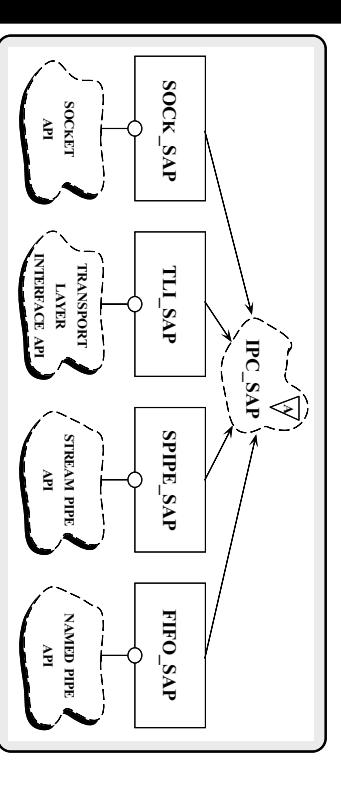

- $T$  This is an example of the "Wrapper pattern" This is an example of the "Wrapper pattern"
- $\bullet$ l A: IPC SAP are "wrappers" that encapsulate<br>network programming interfaces like sock-<br>ets and TLI etsnetwork.<br>.<br>.<br>. I<br>I and SAPTLINE CONTINUES programming are $\ddot{\phantom{a}}$  interfacesencapsulate is a likesock-

# **Dortability Proplems** PortabilityProblems

- Having multiple "standards" (i.e.,<br>• vs. TLI) makes portability difficult,  $\overline{\phantom{a}}$ { May require conditional compilation<br>
H May require conditional compilation vs. Having|<br>|<br>| .<br>Multiple makes portability \standards" dicult, (i.e.,sockets  $e.g.,$  e.g.,sockets
- May require conditional complation
- In addition, important related routines are not in-In addition, important related routines are not in-<br>cluded in POSIX standards
- **⊳ e.g., select()** and/or poll() event multiplexing... e.g., select() and/or poll()event multiplexing:::
- $\bullet$ l Portability between UNIX and Win32 Sock-<br>ets is problematic, e.g., .<br>Header files<br>Header files ets Portability is problematic,between UNIX and Win32 Socke.g.,
- Header files
- $\mathbf{I}$ Error numbers
- Descriptor types Descriptor types
- $\overline{\phantom{a}}$ Semantics Semantics
- $\mathbf I$ I/O controls and options  $\ddot{\phantom{a}}$

 $\overline{14}$ |<br>|<br>|

# The control The Wrapper Pattern WrapperPattern

- $\bullet$ l Intent
- ${\mathbb L}$ <br>and  ${\mathbb L}$  $\frac{1}{2}$ modular, and portable class interfaces"
- $\bullet$  $\overline{\phantom{a}}$ This pattern resolves the following forces<br>that arise when using native C-level OS APIs that arise when  $\frac{1}{2}$ .<br>T pattern resolves the followingforces
- $\overline{\phantom{a}}$ 1.How to avoid tedious, error-prone, and non-portable<br>programming of low-level IPC mechanisms programming of low-level IPC mechanismsHow to avoid tedious, error-prone, and non-portable
- $\ddot{\circ}$ 2.How to combine multiple related, but independent,<br>functions into a single cohesive abstraction How to combine multiple related, but independent,

functions into a single cohesive abstraction

### Structure of the Wrapper Pattern

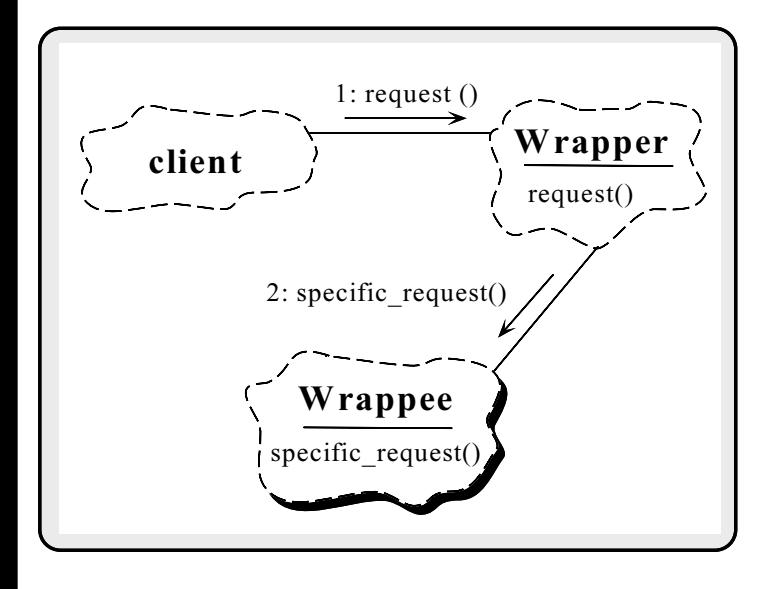

## **SOCK SAP Class Structure**

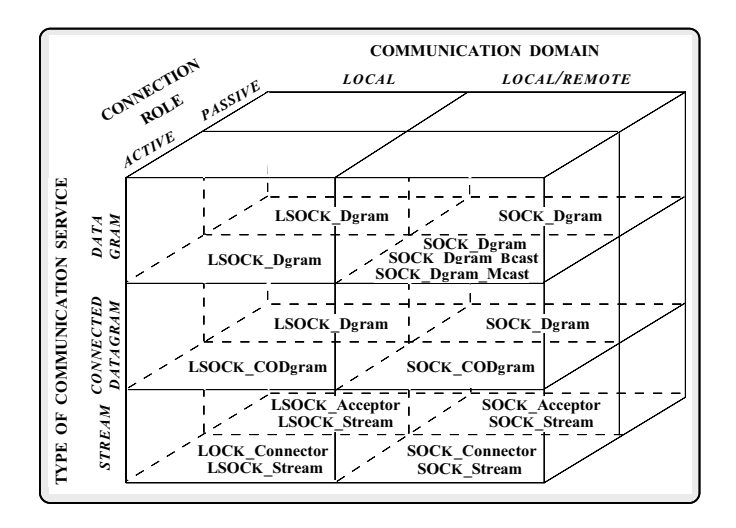

# **SOCK\_SAP Factory Class**

### **Interfaces**

```
class SOCK_Connector : public SOCK
 \left\{ \right.{\color{red} \bullet} . The contract of the contract of the contract of the contract of the contract of the contract of the contract of the contract of the contract of the contract of the contract of the contract of the contract of 
public:
 public control of the control of the control of the control of the control of the control of the control of the
     // Traits
     typedef International Peerson Peerson
    typedef SOCK_Stream PEER_STREAM;
     int connect (SOCK_Stream &new_sap, const INET_Addr &remote_add
                                Time_Value *timeout, const INET_Addr &local_addr)
    // ...
 };
class SOCK_Acceptor : public SOCK
 {\color{red} \bullet} . The contract of the contract of the contract of the contract of the contract of the contract of the contract of the contract of the contract of the contract of the contract of the contract of the contract of 
public:
     // Traits
     typedef INET_Addr PEER_ADDR;
     typedef SOCK_Stream PEER_STREAM;
     SOCK_Acceptor (const INET_Addr &local_addr);
     int accept (SOCK_Stream &, INET_Addr *, Time_Value *) const;
    //...
};
```
# SOCK\_SAP Stream and

### Addressing Class Interfaces

```
class SOCK_Stream : public SOCK
 {\color{red} \bullet} . The contract of the contract of the contract of the contract of the contract of the contract of the contract of the contract of the contract of the contract of the contract of the contract of the contract of 
public:
    typedef INET_Addr PEER_ADDR; // Trait.
    ssize_t send (const void *buf, int n);
    ssize_t recv (void *buf, int n);
    ssize_t send_n (const void *buf, int n);
    ssize_t recv_n (void *buf, int n);
    int close (void);
    // ...
 };
class INET_Addr : public Addr
 ¥
 {\color{red} \bullet} . The contract of the contract of the contract of the contract of the contract of the contract of the contract of the contract of the contract of the contract of the contract of the contract of the contract of 
public:
    INET_Addr (u_short port_number, const char host[]);
    u_short get_port_number (void);
    int32 get_ip_addr (void);
    // ...
};
```
## OO Design Interlude

- $\blacksquare$ the SOCK\_Connector from SOCK\_Stream? the SOCK Connection from SOCK Connection from SOCK Stream? The SOCK Stream? The SOCK Stream? The SOCK Stream?
- A: For the same reasons that Acceptor and Connector are decoupled from Svc Handler, e.g.,
	- { A SOCK Stream is only responsible for data transfer
		- . Regardless of whether the connection is established passively or actively
	- ${\bf T}$  this ensures that the SOC  ${\bf T}$  components are never used incorrectly...
	- $\rho$  e.g., you can't accidentally read or write on SOCK Connectors or SOCK Acceptors, etc.

## Socket vs. SOCK\_SAP Examples

social social server in planning in planning in planning in the server in the server in the server in the server in the server in the server in the server in the server in the server in the server in the server in the serv

```
int echo_server (u_short port_num)
ł.
{\bf x} and {\bf x} are all {\bf x} and {\bf x} are all {\bf x}// Error handling omitted.
    INET_Addr my_addr (port_num);
    SOCK_Acceptor acceptor (my_addr);
   SOCK_Stream new_stream;
   acceptor.accept (new_stream);
   for (i;{\color{red} \bullet} . The contract of the contract of the contract of the contract of the contract of the contract of the contract of the contract of the contract of the contract of the contract of the contract of the contract of 
        char buf [BUFSIZ]:
        char buffster buffster buffster buffster buffster buffster buffster buffster buffster buffster buffster buffst
        // Error caught at compile time!
        ssize_t n = acceptor.recv (buf, sizeof buf);
       new_stream.send_n (buf, n);
   }
}
```
# **SOCK SAP Revision of Echo**

**Server** 

```
template <class ACCEPTOR>
int echo_server (u_short port)
Ł
{\color{red} \bullet} . The contract of the contract of the contract of the contract of the contract of the contract of the contract of the contract of the contract of the contract of the contract of the contract of the contract of 
   // Local address of server (note use of traits).
   ACCEPTOR::PEER_ADDR my_addr (port);
   // Initialize the passive mode server.
   ACCEPTOR acceptor (my_addr);
   // Data transfer object (note use of traits).
   ACCEPTOR::PEER_STREAM stream;
   // Accept a new connection.
   acceptor.accept (stream);
   for (;;)
   {
      char buf[BUFSIZ];
      ssize_t n = stream.recv (buf, sizeof buf);
      stream.send_n (buf, n);
   }
}
// ...
echo_server<SOCK_Acceptor> (port);
```
# Socket vs. SOCK\_SAP Examples (cont'd)

- The following 4 slides illustrate differences The following 4 slides in the following 4 slides in the following intervalstrate dierences in the following die between using the Socket interface vs. the SOCK\_SAP API
- The example is a simple client/server \network pipe" application that
- 1. Starts an "iterative daemon" at a well-known port on a server host
- 2. Client connects to the server daemon and then transmits its standard input stream to the server
- 3. The server prints the contents to its standard output
- Note, the server portion of the \network pipe" application may actually run either locally or remotely...

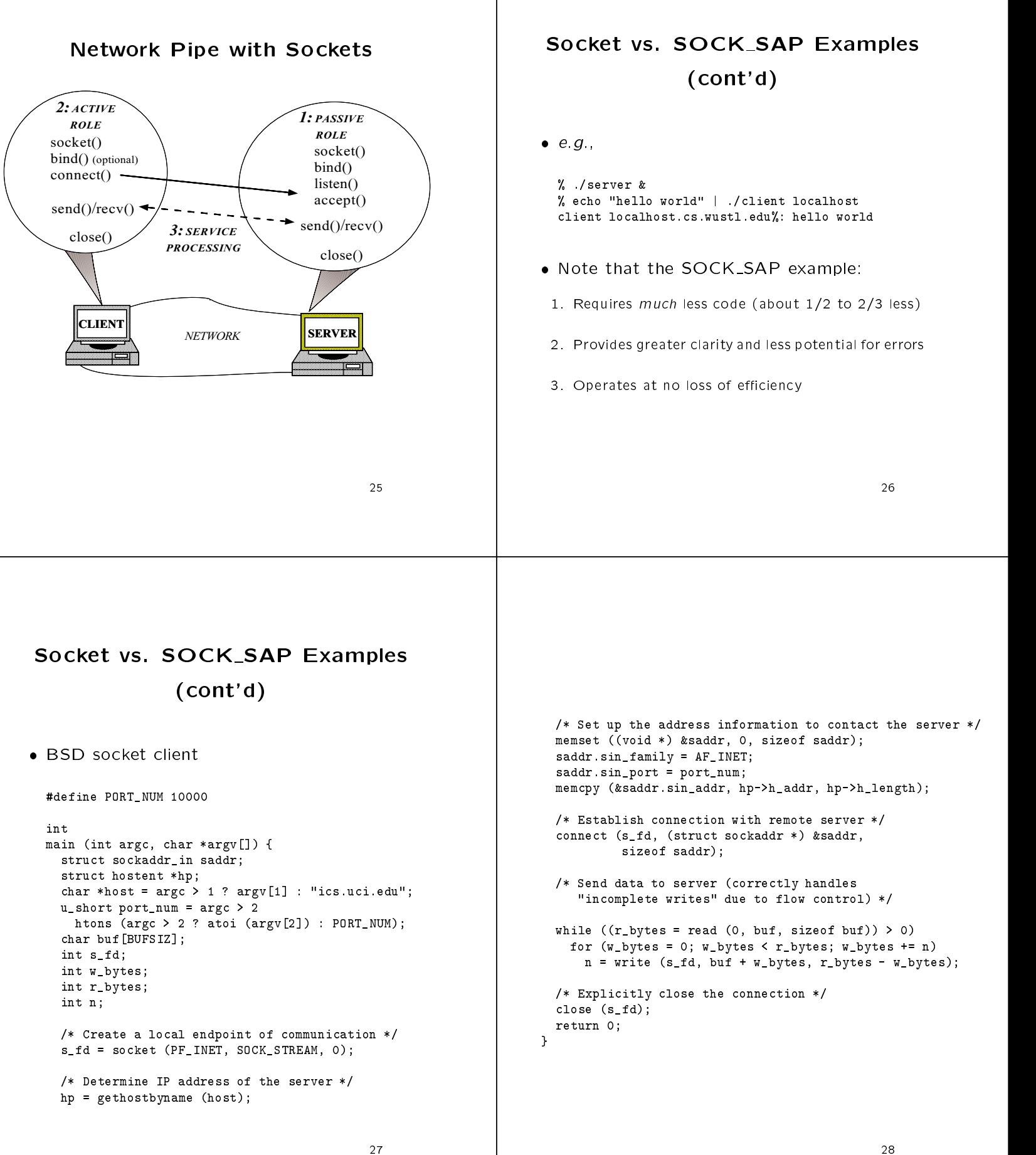

#### Socket vs. SOCK\_SAP Examples Network Pipe with SOCK SAP (cont'd)  $2:$  ACTIVE 1: PASSIVE ROLE ROLE SOCK\_Connector Society in the society of the society of the society of the society of the society of the society of the society SOCK\_Acceptor SOCK\_Stream SOCK\_Stream const u\_short PORT\_NUM = 10000; int main (int argc, char \*argv[]) send()/recv() €  $\rightarrow$  send()/recv()  ${\bf r}$  and  ${\bf r}$  are the set of the set of the set of the set of the set of the set of the set of the set of the set of the set of the set of the set of the set of the set of the set of the set of the set of the set of t 3: SERVICE char buf[BUFSIZ]; close()<br>
PROCESSING char \*host =  $\arg c > 1$  ?  $\arg v[1]$  : "ics.uci.edu"; close() u\_short port\_num = htons (argc > 2 ? atoi (argv[2]) : PORT\_NUM); INET\_Addr server\_addr (port\_num, host); **LIENT** SOCK\_Stream cli\_stream; NETWORK SERVER SOCK\_Connector connector. // Establish the connection with server. connector.connect (cli\_stream, server\_addr); Socket vs. SOCK\_SAP Examples (cont'd) • BSD socket server #define PORT\_NUM 10000 // Send data to server (correctly handles int // "incomplete writes"). main (int argc, char \*argv[])  ${\bf x}$  and  ${\bf x}$  are all  ${\bf x}$  and  ${\bf x}$  are all  ${\bf x}$ u\_short port\_num = for  $($ ;;) { ssize\_t  $r$ \_bytes = read (0, buf, sizeof buf); htons (argc  $> 1$  ? atoi (argv[1]) : PORT\_NUM); struct sockaddr\_in saddr; cli\_stream.send\_n (buf, r\_bytes); int s\_fd, n\_fd; } /\* Create a local endpoint of communication \*/ // Explicitly close the connection. s\_fd = socket (PF\_INET, SOCK\_STREAM, 0); cli\_stream.close (); return 0; /\* Set up the address information to become a server \*/ } memset ((void \*) &saddr, 0, sizeof saddr); saddr.sin\_family = AF\_INET; saddr.sin\_port = port\_num; saddr.sin\_addr.s\_addr = INADDR\_ANY; /\* Associate address with endpoint \*/ bind (s\_fd, (struct sockaddr \*) &saddr, sizeof saddr); /\* Make endpoint listen for service requests \*/ listen (s\_fd, 5);

32

```
/* Performs the iterative server activities */
 for (;;) {
   char buf[BUFSIZ];
   struct sockaddr_in cli_addr;
   int r_bytes, cli_addr_len = sizeof cli_addr;
   struct hostent *hp;
   /* Create a new endpoint of communication */
   while ((n_fd = accept (s_fd, (struct socket *))&cli\_addr, &cli\_addr\_len)) == -1 &c errno == EINTR)
     continue;
   if (n_f d == -1)continue;
   hp = gethostbyaddr ((char *) &cli_addr.sin_addr,
                       cli_addr_len, AF_INET);
   printf ("client %s: ", hp->h_name), fflush (stdout);
   /* Read data from client (terminate on error) */
   while ((r_bytes = read (n_fdd, but, sizeof but)) > 0)write (1, buf, r_bytes);
   /* Close the new endpoint
      (listening endpoint remains open) */
   close (n_fd);
 }
 /* NOTREACHED */
}
```
# Socket vs. SOCK\_SAP Examples (cont'd)

Society in the server of the server of the server of the server of the server of the server of the server of t

const u\_short PORT\_NUM = 10000;

```
// SOCK_SAP Server.
```
 $int$ main (int argc, char \*argv[])  ${\bf r}$  and  ${\bf r}$  are the set of the set of the set of the set of the set of the set of the set of the set of the set of the set of the set of the set of the set of the set of the set of the set of the set of the set of t u\_short port\_num =  $\arg c = 1$  ? PORT\_NUM : ::atoi  $(\arg v[1]);$ 

// Create a server. SOCK\_Acceptor acceptor ((INET\_Addr) port\_num); SOCK\_Stream new\_stream; INET\_Addr cli\_addr;

```
// Performs the iterative server activities.
 for (;;) {
   char buf[BUFSIZ];
   // Create a new SOCK_Stream endpoint (note
   // automatic restart if errno == EINTR).
   acceptor.accept (new_stream, &cli_addr);
   printf ("client %s: ", cli_addr.get_host_name ());
   fflush (stdout);
   // Read data from client (terminate on error).
   for (;;) {
     ssize_t r_bytes;
     r_bytes = new_stream.recv (buf, sizeof buf);
     if (r_bytes <= 0) break;
     write (1, buf, r_bytes);
   }
   // Close new endpoint (listening
   // endpoint stays open).
   new_stream.close ();
 /* NOTREACHED */
}
```
# ACE C++ Wrapper Design Principles

- The following principles applied throughout the ACE  $C++$  wrappers:
	- { Enforce typesafety at compile-time
	- { Allow controlled violations of typesafety
	- $\sim$  . Simplify for the common case common case  $\sim$
	- { Replace one-dimensional interfaces with hierarchical class categories
	- ${\bf E}$ ilitanise portability with parameterized types
	- **x** in independent critical methods are critical methods of  $\alpha$
	- $\sim$  permeauxiliary classes to mae error-prone details

#### Enforce Typesafety at **Compile-Time** Compile-Time Allow Controlled Violations of Typesafety Typesa and the second control of the second control of the second control of the second control of the second control of the second control of the second control of the second control of the second control of the second co Sockets cannot detect certain errors at compiletime, e.g., int s\_sd = socket (PF\_INET, SOCK\_STREAM, 0); Make it easy to use SOCK SAP correctly, hard to use it incorrectly, but not impossible  $11<sup>2</sup>$ to use it in ways the class designers did not // ... bind (s\_sd, ...); // Bind address. anticipate listen (s\_sd); // Make a passive-mode socket. // Error not detected until run-time. { e.g., it may be necessary to retrieve the underlying socket descriptor // Error not detected until run-time. read (s\_sd, buf, sizeof buf); fd\_set rd\_sds; FD\_ZERO (&rd\_sds); ACE enforces type-safety at compile-time FD\_SET (acceptor.get\_handle (), &rd\_sds); via factories, e.g., select (acceptor.get\_handle () + 1, &rd\_sds, 0, 0, 0); SOCK\_Acceptor acceptor (port); // Error: recv() not a method of SOCK\_Acceptor. acceptor.recv (buf, sizeof buf); Simplify for the Common Case (cont'd) Simplify for the Common Case e en note partie not en montre en montre Supply default parameters for common method { e.g., use LSOCK to pass socket descriptors: arguments LSOCK\_Stream stream; LSOCK\_Acceptor acceptor ("/tmp/foo"); SOCK\_Connector (SOCK\_Stream &new\_stream, const Addr &remote\_sap, acceptor.accept (stream); ACE\_Time\_Value \*timeout = 0, stream.send\_handle (stream.get\_handle ()); const Addr &local\_sap = Addr::sap\_any, int protocol\_family = PF\_INET, int  $protocol = 0$ ;  $\cdot$  .  $\cdot$  .  $\cdot$  .  $\cdot$ LSOCK::send\_handle (const HANDLE sd) const { u\_char a[2]; iovec iov; msghdr send\_msg; The result is extremely concise for the common case:  $a[0] = 0$ xab,  $a[1] = 0$ xcd; iov.iov\_base = (char \*) a; iov.iov\_len = sizeof a; SOCK\_Stream stream; send\_msg.msg\_iov = &iov; send\_msg.msg\_iovlen = 1; // Compiler supplies default values.  $send_msg.msg_name = (char *) 0;$ SOCK\_Connector con (stream, INET\_Addr (port, host)); send\_msg.msg\_namelen = 0; send\_msg.msg\_accrights = (char \*) &sd; send\_msg.msg\_accrightslen = sizeof sd;

40

return sendmsg (this->get\_handle (), &send\_msg, 0);

#### Create Hierarchical Class Simplify for the Common Case Categories (cont'd) √ v  $\sim$   $\sqrt{2}$ IPC SAP SOCK Combine multiple operations into a single operation SOCK **SOCK** SOC<sub>K</sub> **SOCK** SOCK SOCK Dgram { e.g., creating a conventional passive-mode socket **CODgram** requires multiple calls: Dgram Bcast Connector Stream int s\_sd = socket (PF\_INET, SOCK\_STREAM, 0);<br>sockaddr\_in addr; SOCK Dgram Mcast LSOCK LSOCK LSOCK LSOCK LSOCK<br>Connector Accentor Dgram Stream CODgram Accep sockaddrig and society of the set of the set of the set of the set of the set of the set of the set of the set GROUP DATAGRAM member ( $\alpha$  and  $\alpha$  addressed addressed addressed addressed addressed addressed addressed addressed addressed and  $\alpha$ STREAM CONNECTION ESTABLISHMENT addr.sin\_family = AF\_INET; A COMM COMM COMM LSOCK addr.sin\_port = htons (port); addr.sin\_addr.s\_addr = INADDR\_ANY; bind (s\_sd, &addr, addr\_len); listen (s\_sd);  $/$ / ... { SOCK Acceptor combines this into a single oper- Derived classes implement dierent com-SOCK\_Acceptor acceptor ((INET\_Addr) port); munication services, communication domains, and connection roles

# Enhance Portability with

Parameterized Types

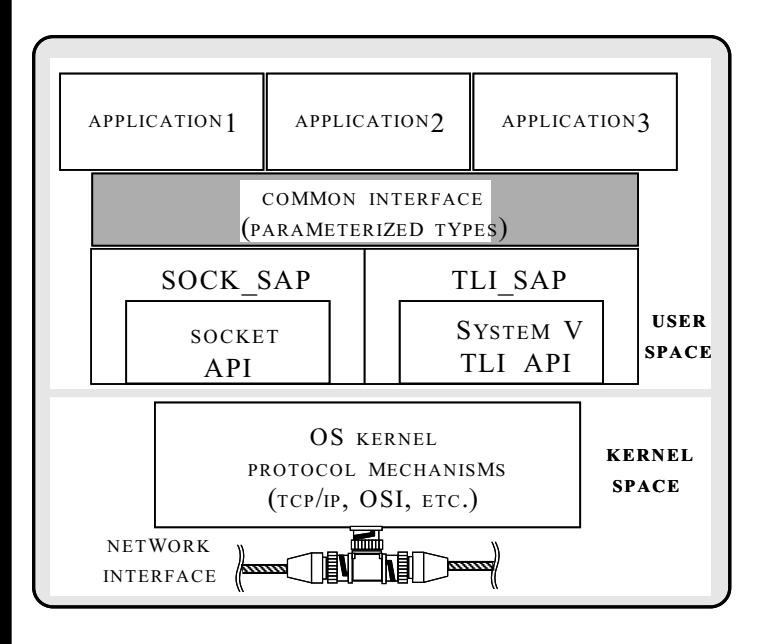

# Enhance Portability with Parameterized Types (cont'd)

 Switching wholesale between sockets and TLI simply requires instantiating a different  $C++$  wrapper, e.g.,

```
// Conditionally select IPC mechanism.
#if defined (USE_SOCKETS)
typedef SOCK_Acceptor PEER_ACCEPTOR;
#elif defined (USE_TLI)
typedef TLI_Acceptor PEER_ACCEPTOR;
#endif // USE_SOCKETS.
int main (void)
{\bf x} and {\bf x} are all {\bf x} and {\bf x} are all {\bf x}// ...
  // Invoke the echo_server with appropriate
  // network programming interfaces.
  echo_server<PEER_ACCEPTOR> (port);
\mathbf{r}
```
}

# **Inline Performance Critical** Methods

 Inlining is time and space ecient since key methods are very short:

```
class SOCK_Stream : public SOCK
ſ.
 {\bf x} and {\bf x} are all {\bf x} and {\bf x} are all {\bf x}public:
     ssize_t send (const void *buf, size_t n)
      {\bf r} . The contract of the contract of the contract of the contract of the contract of the contract of the contract of the contract of the contract of the contract of the contract of the contract of the contract of the 
          return ACE_OS::send (this->get_handle (), buf, n);
      }
     ssize_t recv (void *buf, size_t n)
      {\bf r} . The contract of the contract of the contract of the contract of the contract of the contract of the contract of the contract of the contract of the contract of the contract of the contract of the contract of the 
           return ACE_OS::recv (this->get_handle (), buf, n);
      }
};
```
# Define Auxiliary Classes to Hide **Error-Prone Details**

- Standard C socket addressing is awkward and error-prone
	- { e.g., easy to neglect to zero-out a sockaddr in or convert port numbers to network byte-order, etc.
- IPC SAP denes addressing classes to handle these details

```
class INET_Addr : public Addr {
public:
  INET_Addr (u_short port, long ip_addr = 0) {
   memset (&this->inet_addr_, 0, sizeof this->inet_addr_);
    this->inet_addr_.sin_family = AF_INET;
   this->inet_addr_.sin_port = htons (port);
   memcpy (&this->inet_addr_.sin_addr,
             &ip_addr, sizeof ip_addr);
 }
private:
 sockaddr_in inet_addr_;
};
```
# Summary of IPC\_SAP OOD/OOP

- "Domain analysis" identifies and groups re- \Domain analysis" identies and groups related classes of existing API behavior
	- Example "subdomains" for IPC SAP include Example to a subdomains that is the IPC includes the IPC same include  $\sim$
	- 1. Local context management and options, data  $1.$  Local context management and options, data context management and options, data context management and options, data context management and options, data context management and options, data context management and op transfer, connection/termination handling, etc.
	- 2. Datagrams vs. streams
	- 3. Local vs. remote addressing
	- 4. Client vs. server
	- { These relationships are directly re
	ected in the IPC SAP inheritance hierarchy

# Summary of IPC SAP

# OOD/OOP (cont'd)

- IPC SAP is designed to maximize reusability of the maximizer reusability of the maximizer reusability of the s and sharing of components
- { Inheritance is used to factor out commonality and decouple variation e.g.,
	- $\triangleright$  Push common services "upwards" in the inheritance hierarchy
	- **⊳** Factor out variations in client/server portions of socket API
	- **Decouple datagram vs. stream operations, local** vs. remote, etc.
- ${\bf r}$  in the subsetting supports the subset of subset  ${\bf r}$  subsets  ${\bf r}$ 
	- $\triangleright$  e.g., passing open file descriptors...

# Summary of IPC\_SAP

# OOD/OOP (cont'd)

- Performance improvements techniques used in IPC SAP include:
	- { Inline functions are used to avoid additional subroutine call penalties
- ${\bf p}$  , reduce to binding is used sparingly to reduce time/space time overhead
	- $\triangleright$  i.e., virtually eliminated for "fast path"
		- e.g., recv/send
- . Note the difference between the composi- Note the dierence between the composition vs. decomposition/composition aspects in design complexity
	- $\cdots$  i.e., i.e.  $\cdots$  is primarily an exercise in composition tion, since the basic components already exist
	- { Most complex OO designs involve both aspects:::
		- $\rho$  e.g., the ACE ASX, Service Configurator, and Reactor frameworks, etc.

# Concluding Remarks

- $\mathcal{L}$  . The characteristic contracted  $\mathcal{L}$  or existing  $\mathcal{L}$  . The characteristic order of  $\mathcal{L}$ simplifies the development of correct, portable, and extensible applications
	- ${\sf -C++}$  inline functions ensure that performance isn't
- $-$  and applying is an example of applying of applying  $C++$  wrappers to standard UNIX and Windows NT network programming interfaces
	- { e.g., sockets, TLI, named pipes, STREAM pipes, etc.
- ACE wrappers can be integrated conveniently with CORBA to provide a flexible, highperformance network programming mechanism

# Obtaining ACE

- ment (ACE) is an OO toolkit designed according to key network programming patterns
- All source code for ACE is freely available
	- ${\bf x}$  and  ${\bf y}$  and  ${\bf y}$  for the wuxture. We are the window  ${\bf x}$
	- $\cdots$  and  $\cdots$  the mean  $\cdots$   $\cdots$   $\cdots$   $\cdots$   $\cdots$   $\cdots$ gnu/ACE-documentation/\*.gz
- Mailing list
	- ace-users@cs.wustl.edu
	- { ace-users-request@cs.wustl.edu
- 
- $\{ \sigma \}$  ,  $\{ \sigma \}$  ,  $\{ \sigma \}$  ,